## **Auf einen Blick**

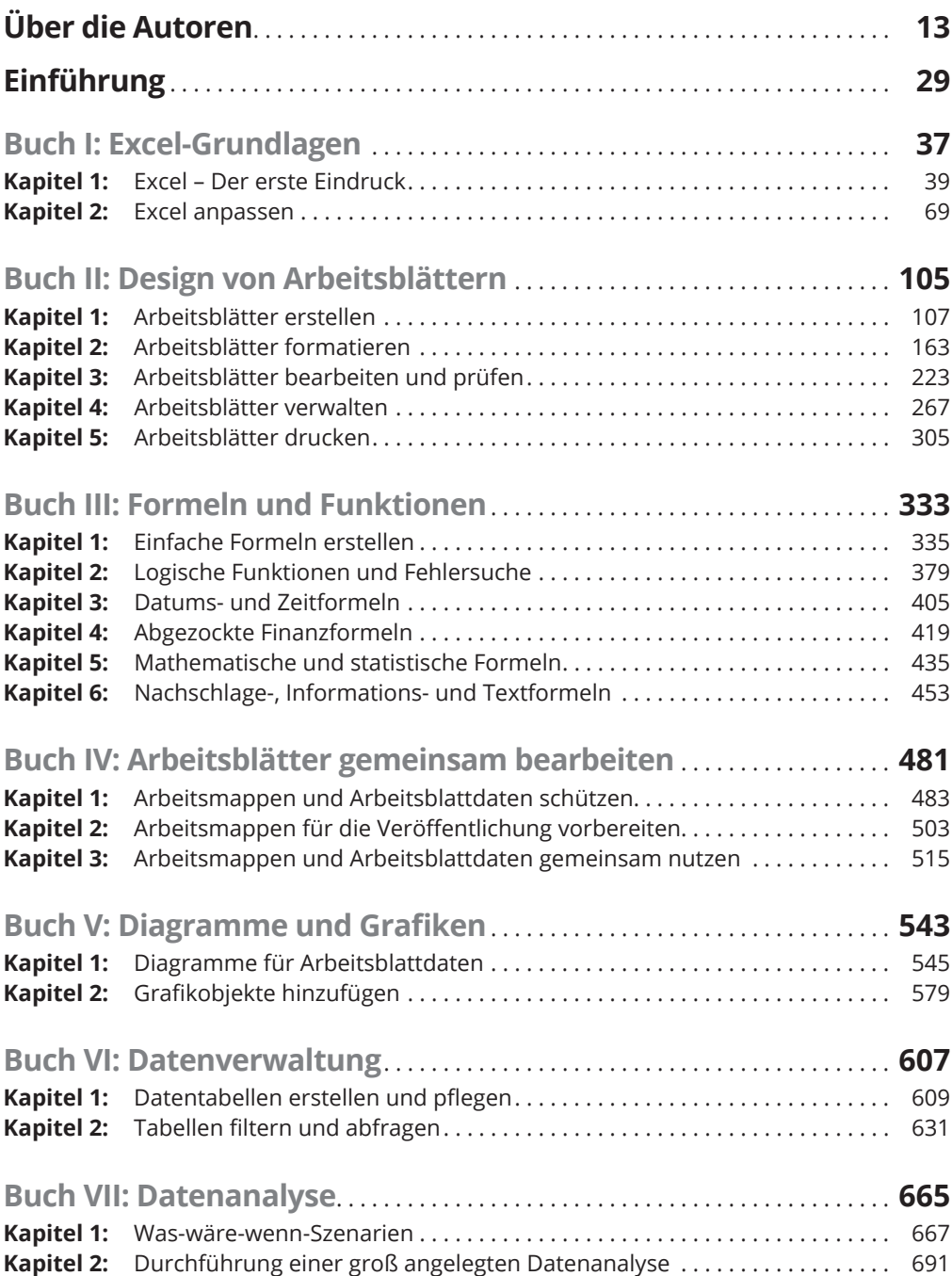

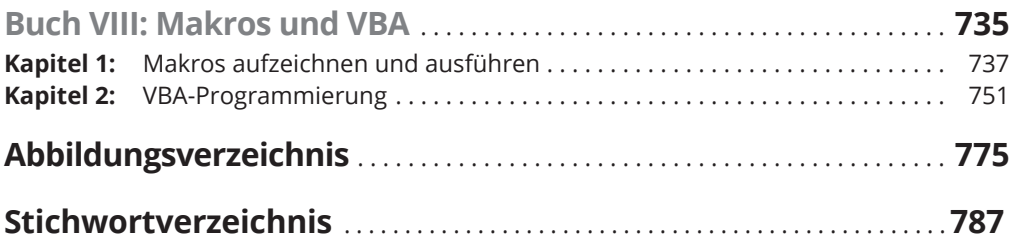

## **Inhaltsverzeichnis**

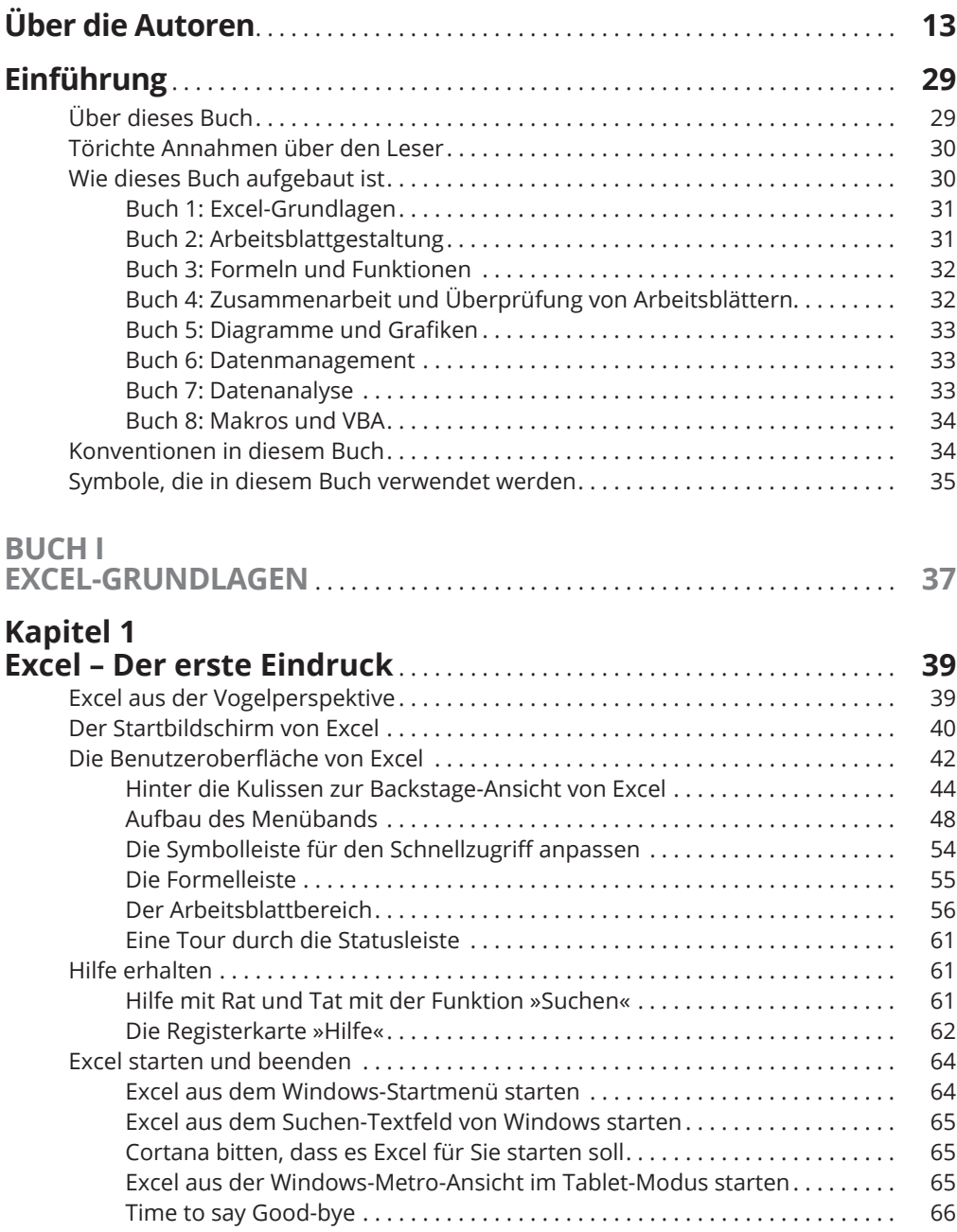

# **Kapitel 2**

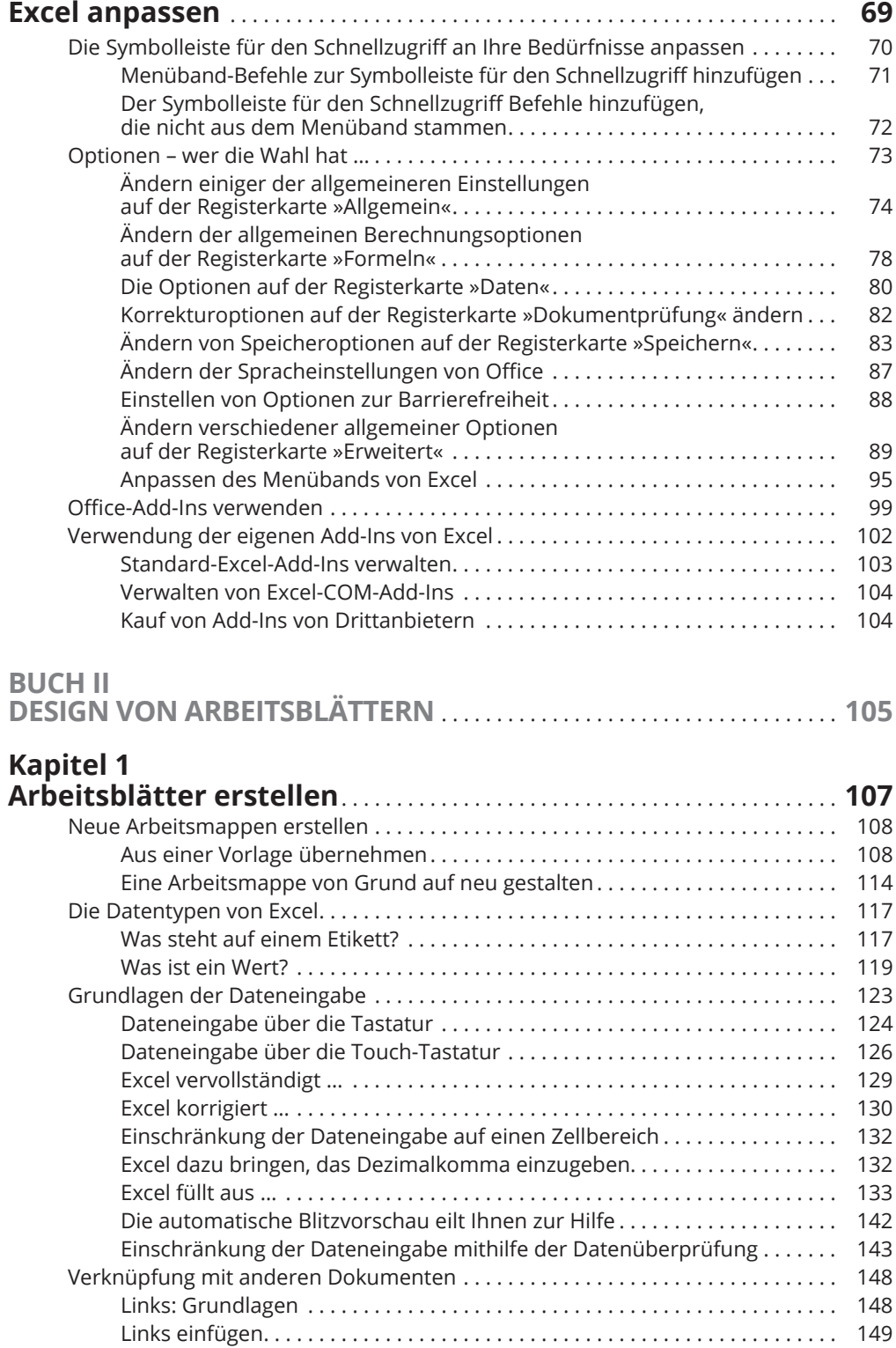

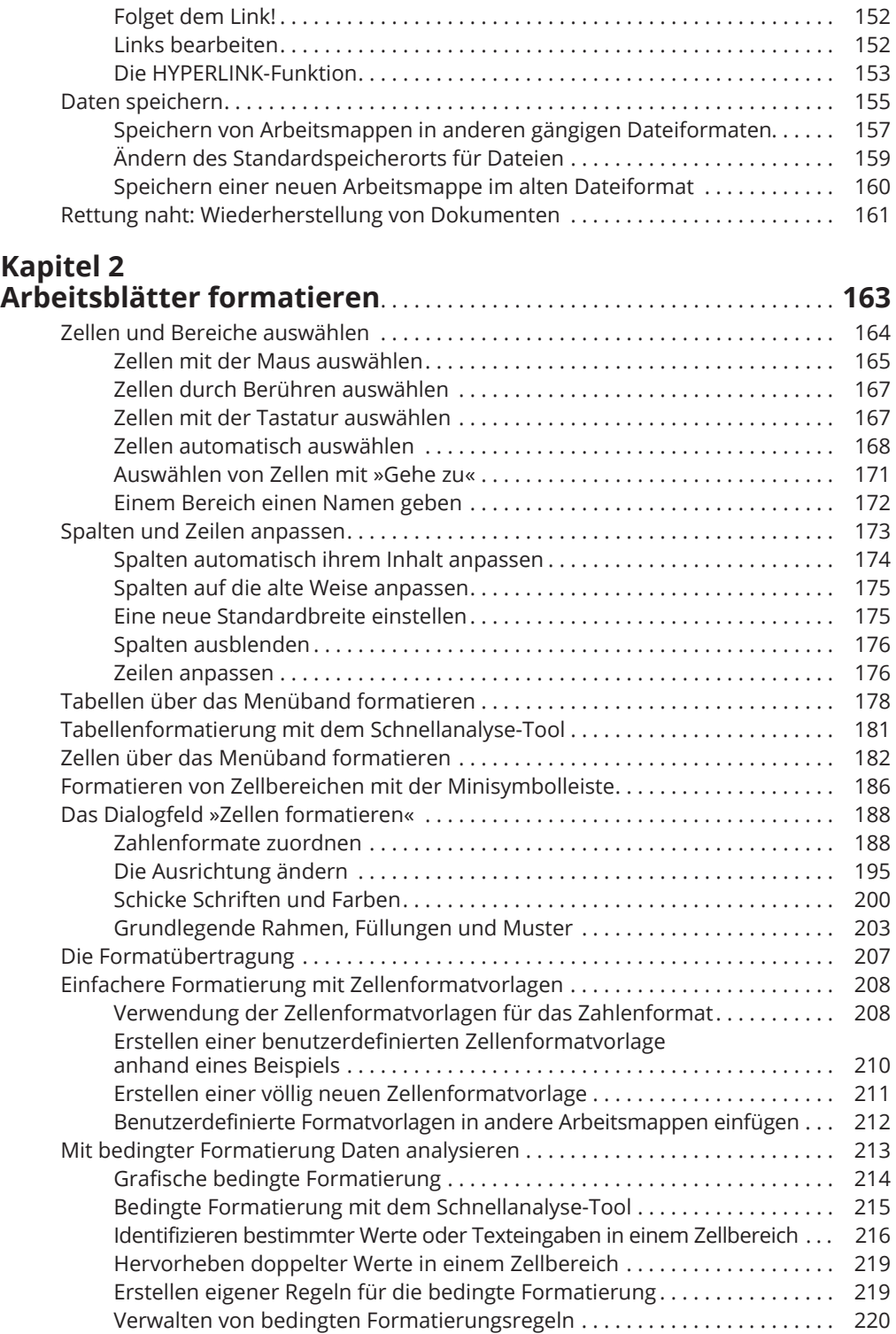

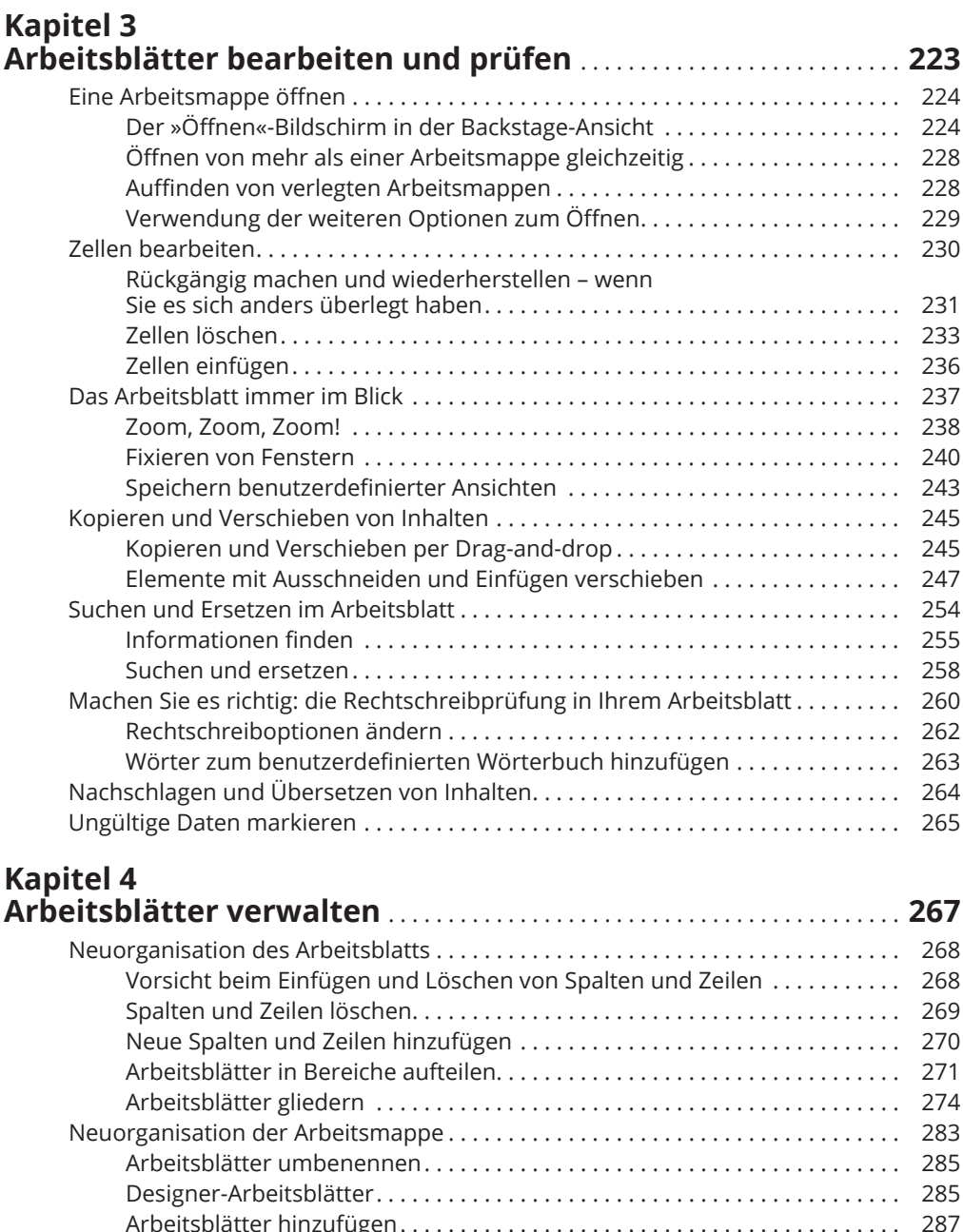

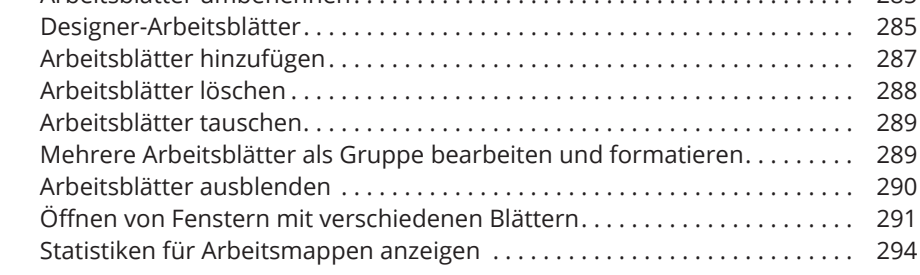

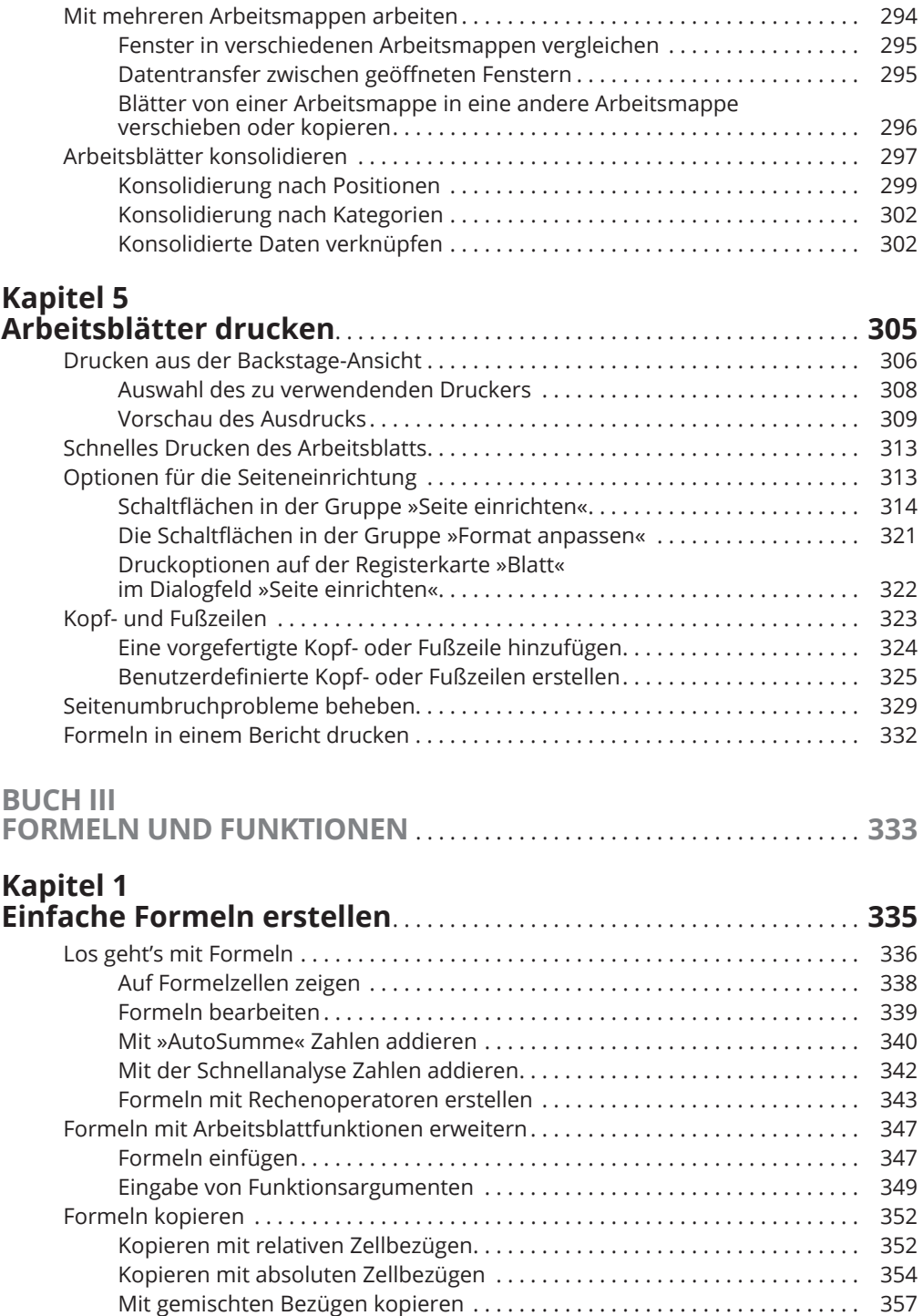

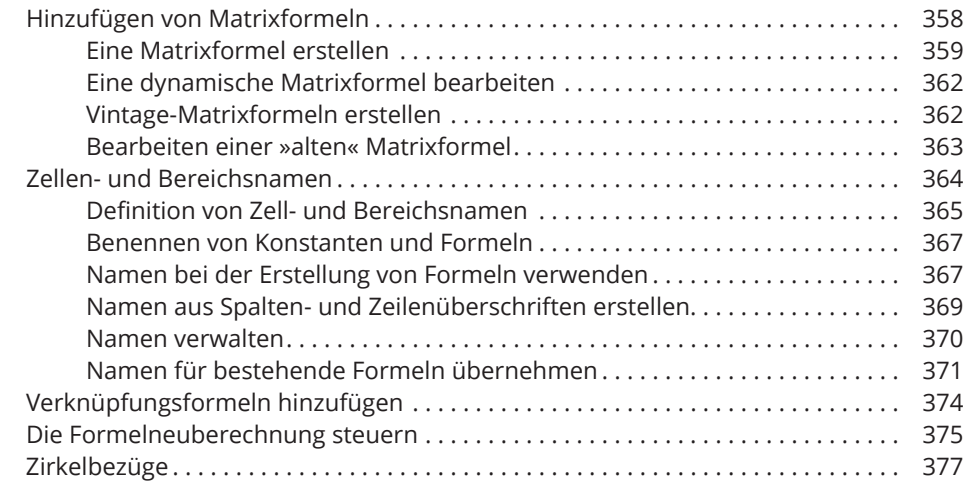

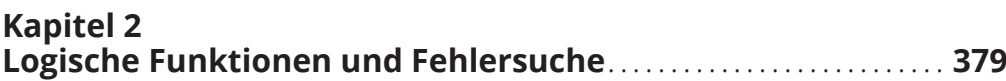

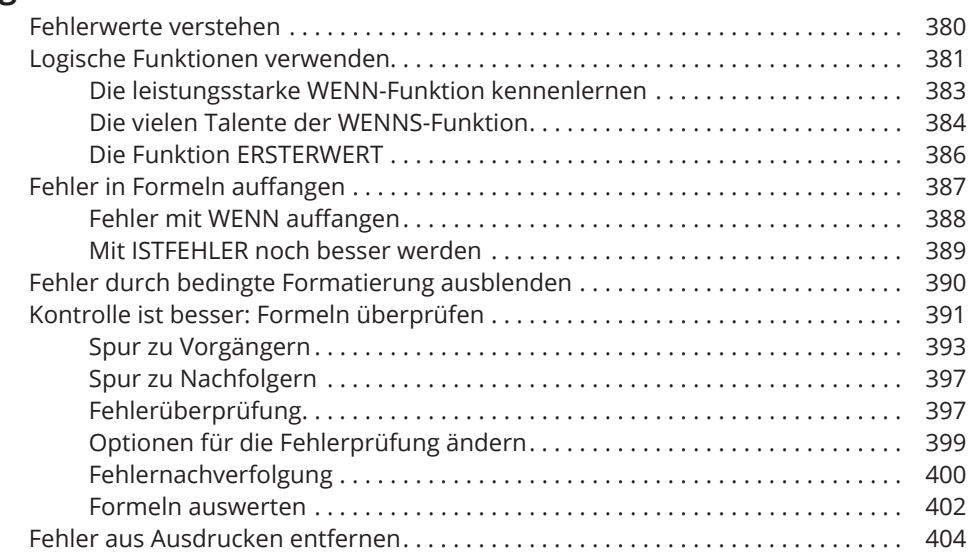

### **Kapitel 3**

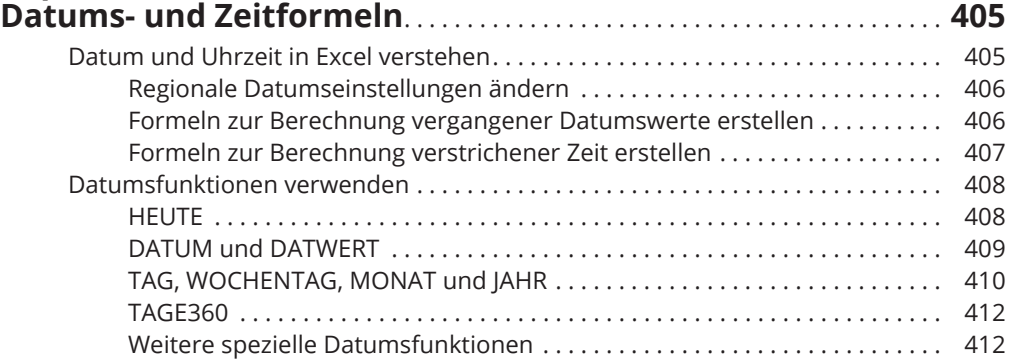

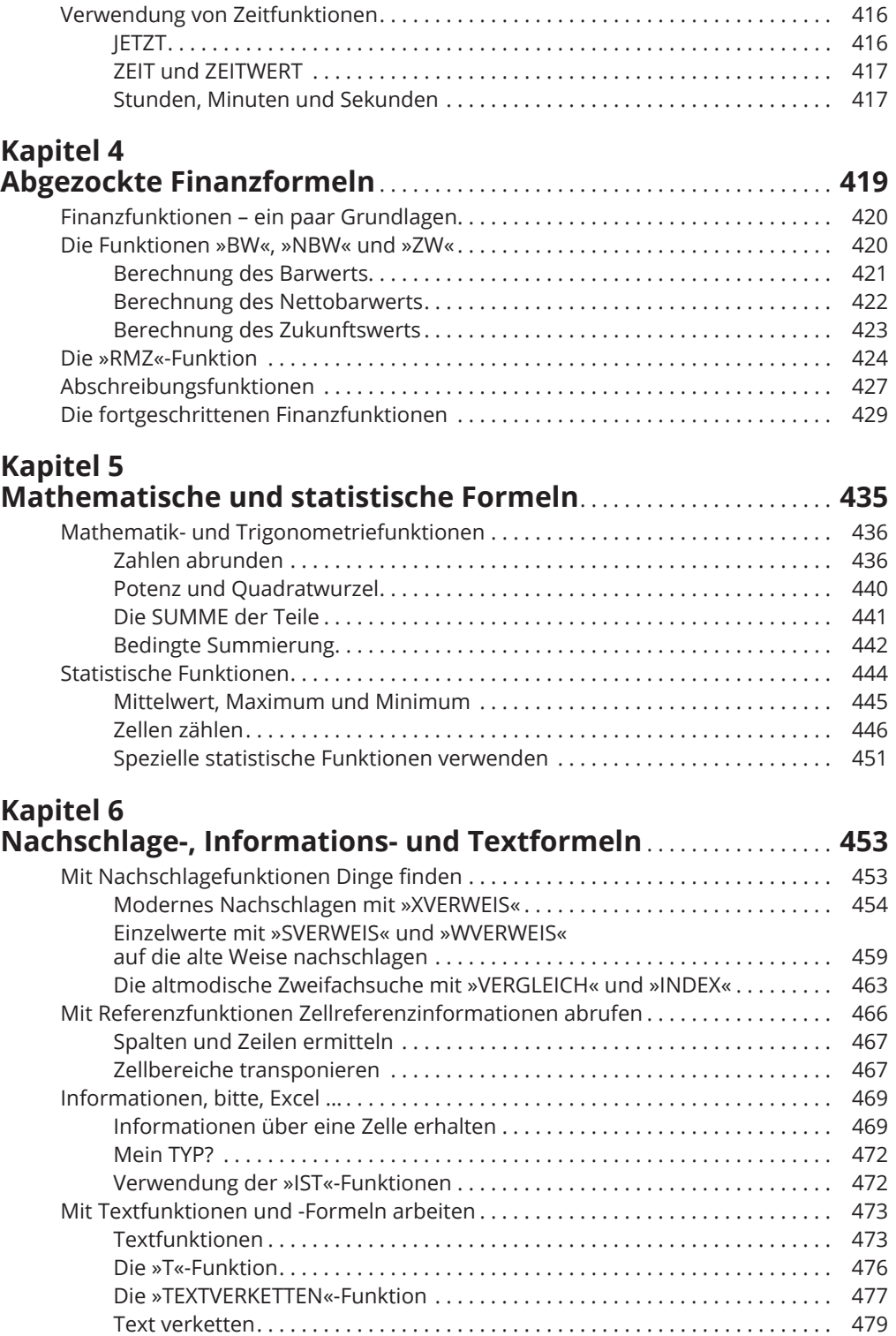

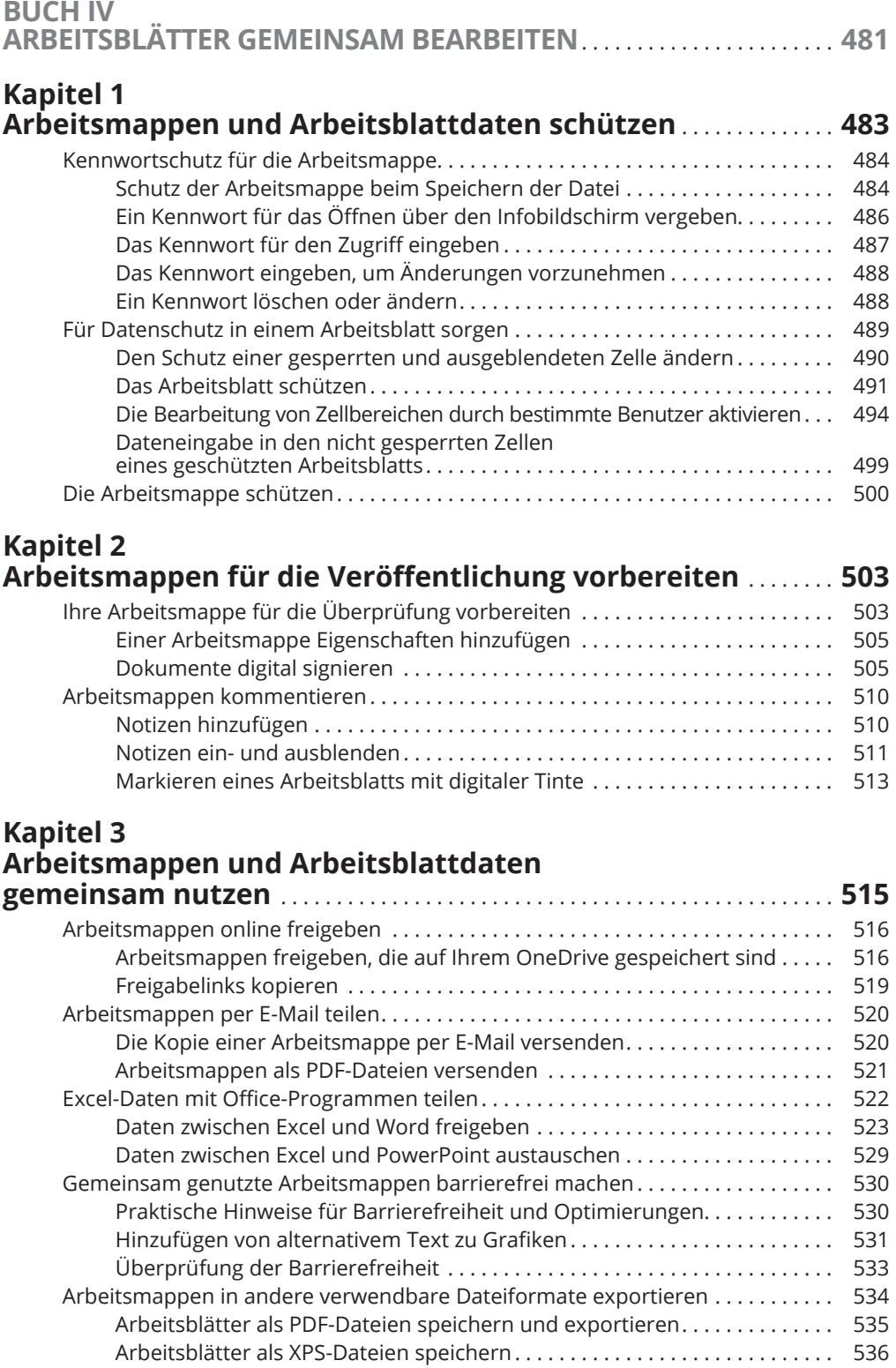

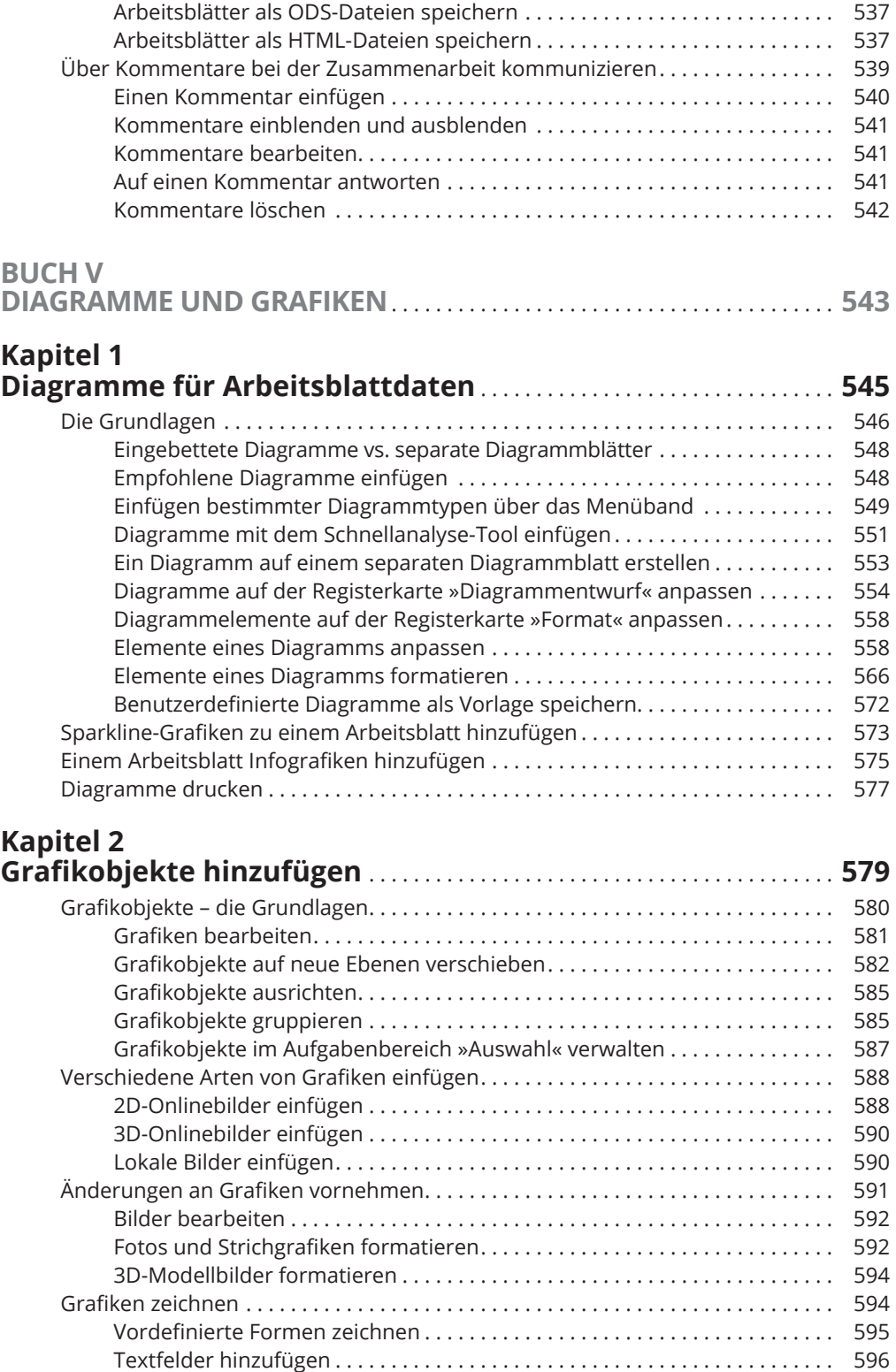

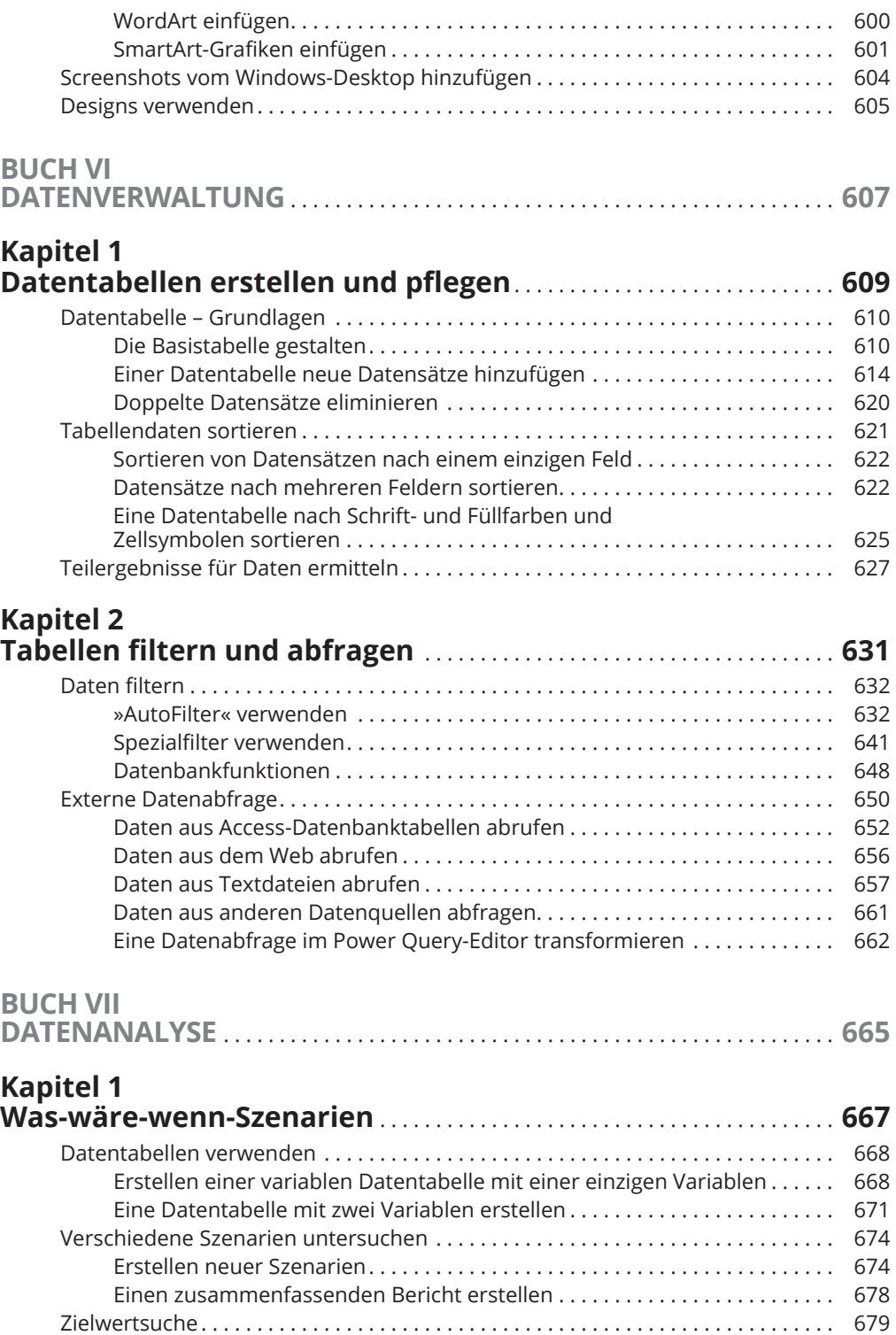

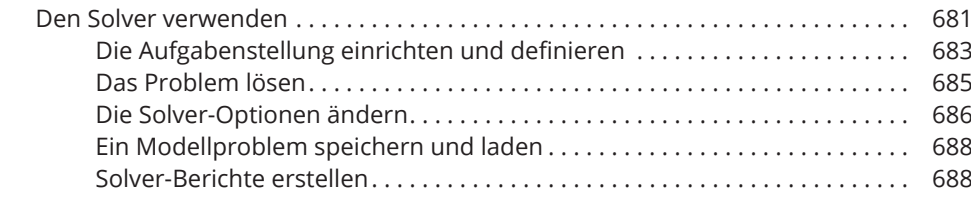

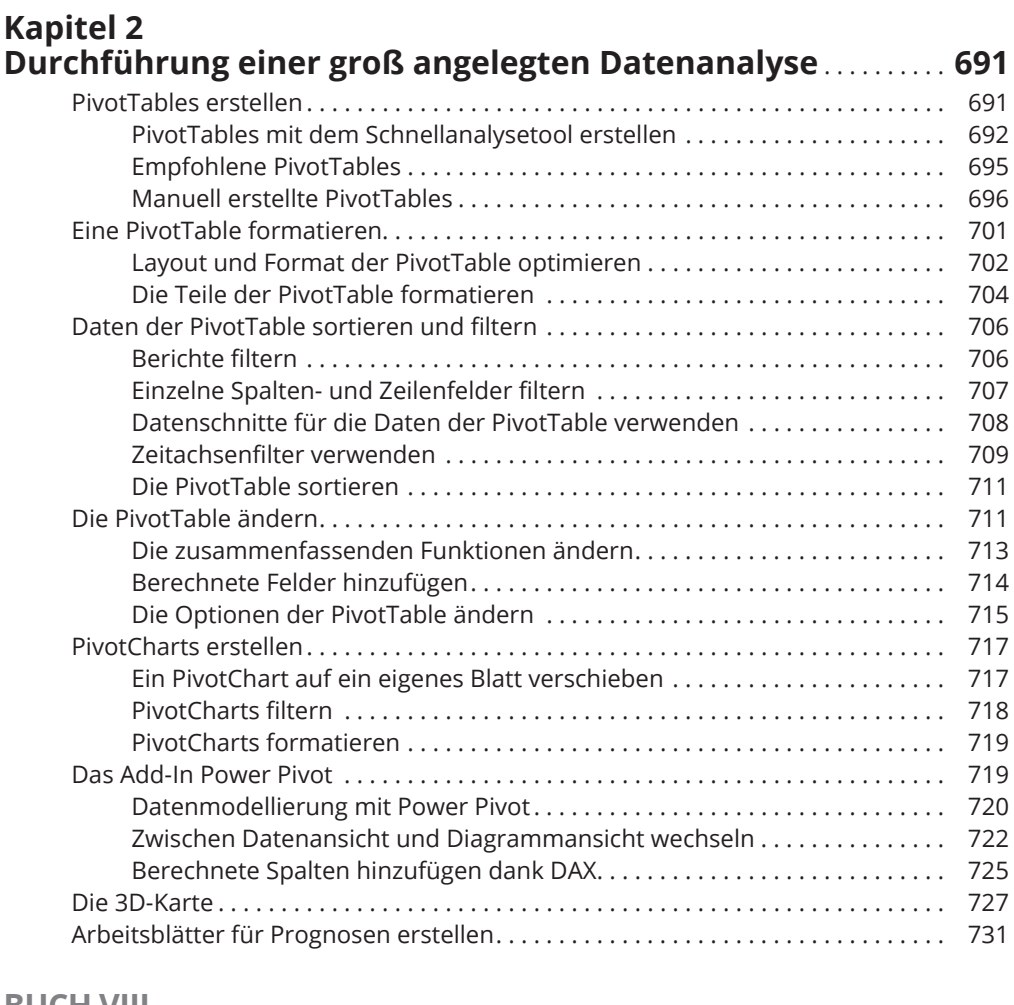

#### **BUCH VIII MAKROS UND VBA** . . . . . . . . . . . . . . . . . . . . . . . . . . . . . . . . . . . . . . . . . . . . . . . . . . . **735**

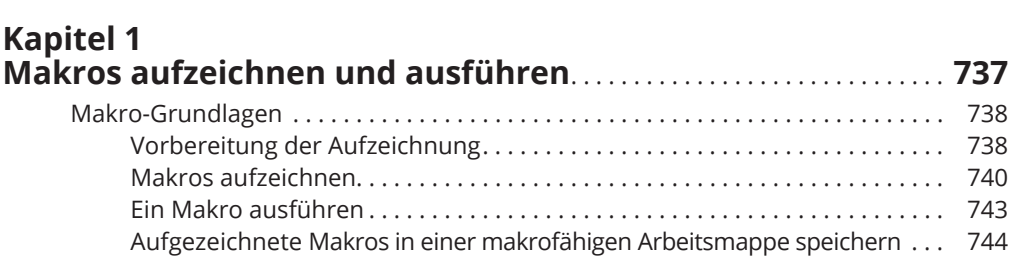

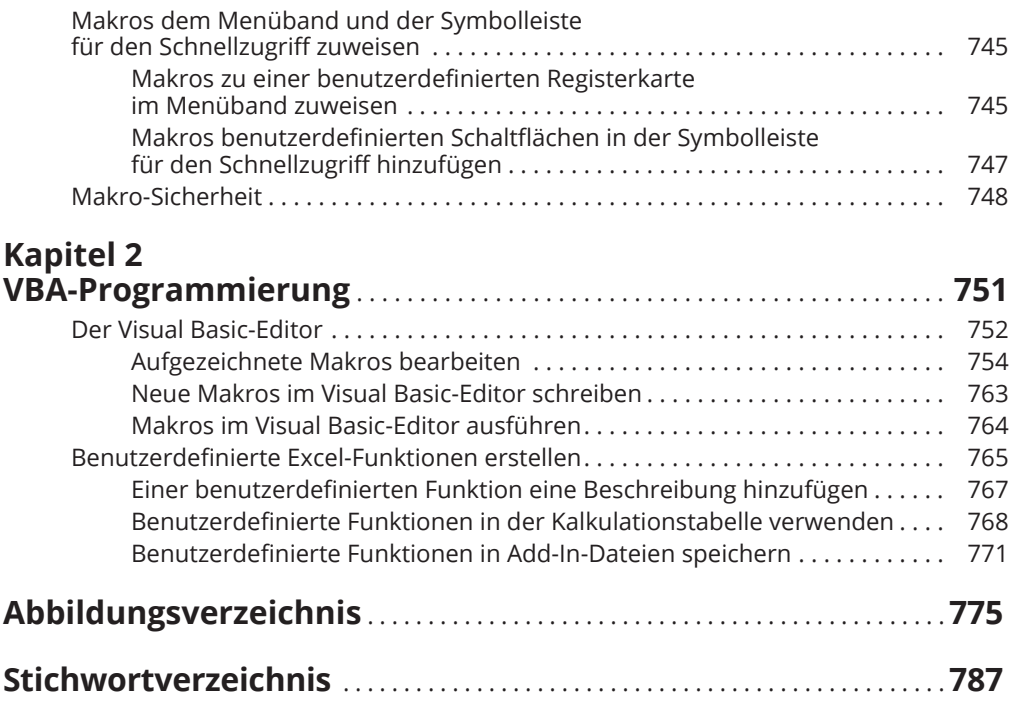

Diese Leseprobe haben Sie beim M. edvbuchversand.de heruntergeladen. Das Buch können Sie online in unserem Shop bestellen.

**Hier zum Shop**